## Solution - Devinette N° 11

## Appuyer sur les touches du clavier de l'ordinateur **Ecrire**

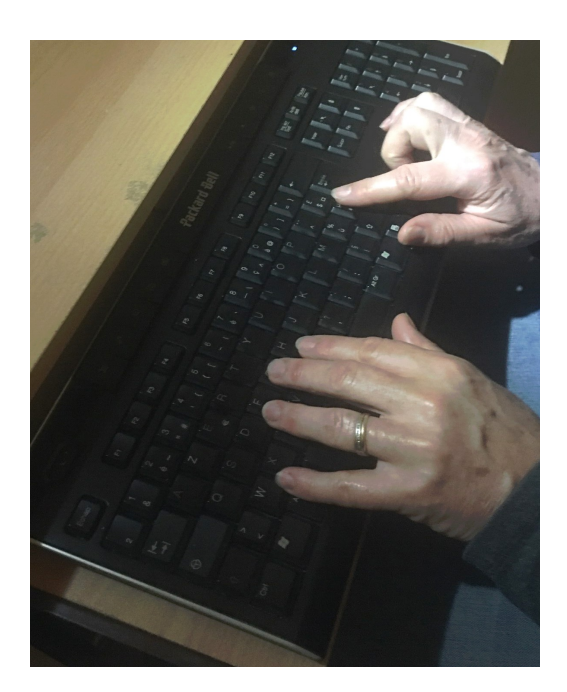